## **Q.如果我們系/所/中心想要開一個收費課程/研討會……等,該如何收費呢?**

**A.共有 4 種繳費方式,分述如下:**

**連接銀行帳和會計帳的橋梁**。單純只是將錢匯入本校帳戶而未開立收據,您仍無法使用本筆 款項。

如欲查詢款項是否已匯至本校 401 專戶,可至出納組網頁→[「匯本校帳款查詢」](http://cashier.ga.ntu.edu.tw/zh_tw/remittance)參考,或 與承辦人楊淑芬小姐(02-33663735; [yangsf@ntu.edu.tw](mailto:yangsf@ntu.edu.tw))聯繫。

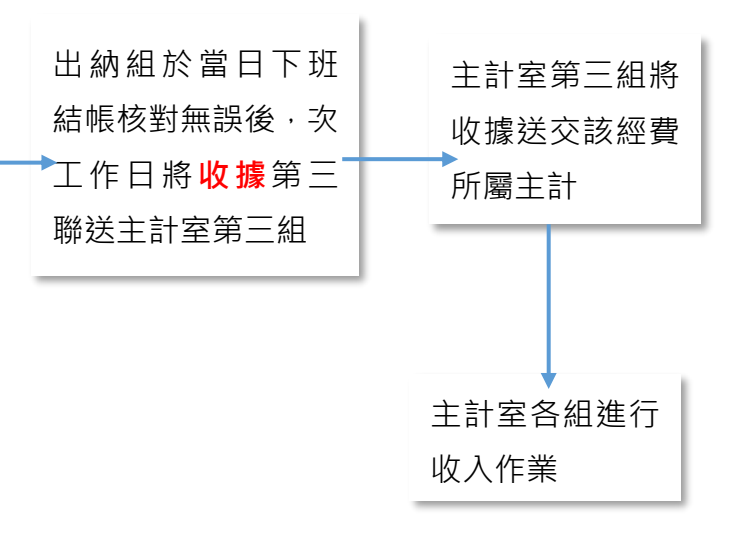

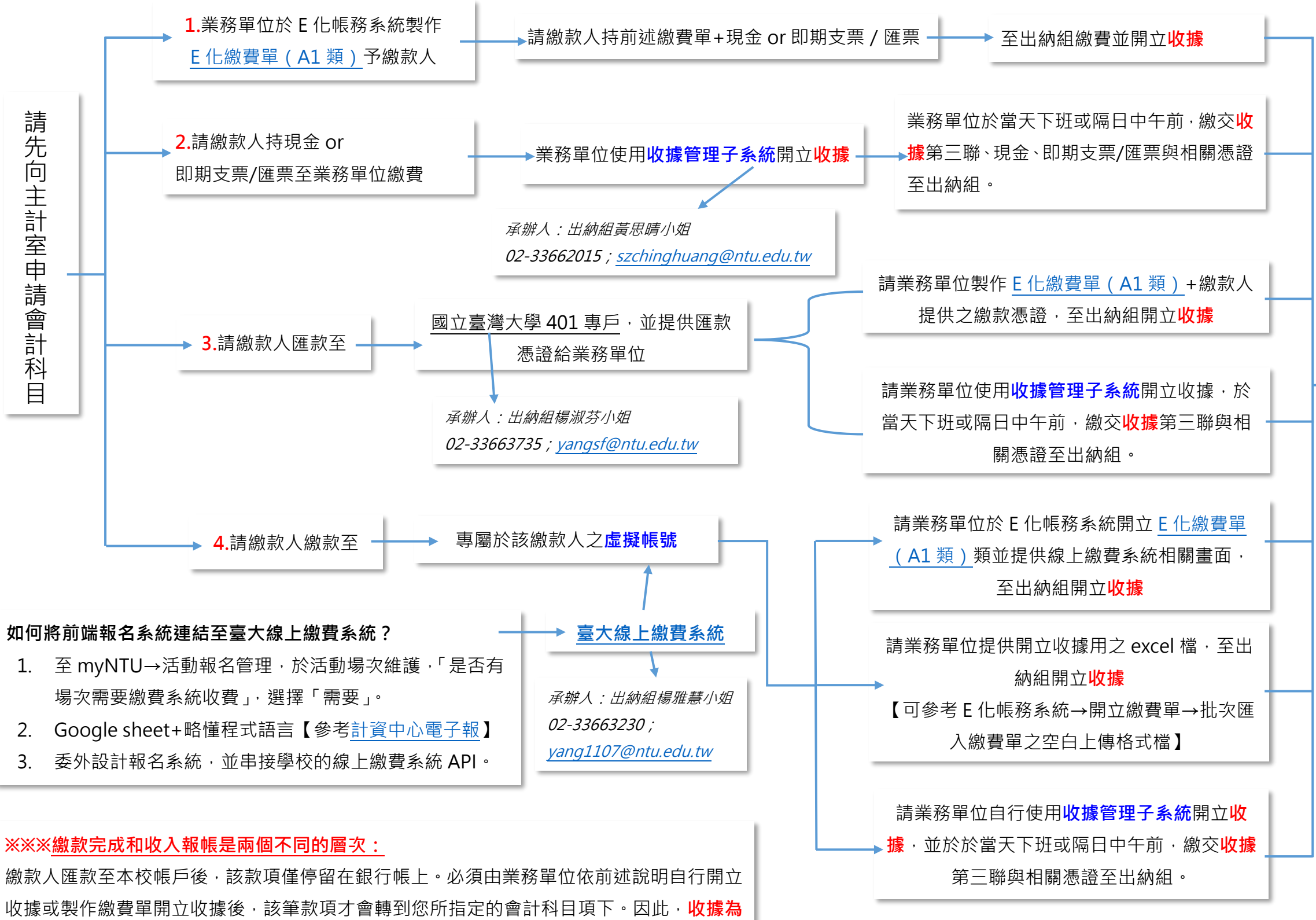

## **105.07.03 編 113.06.22 修正**